#### OOoCon 2004 - Berlin

## **XML Technologies: W3C XForms Functionality in OpenOffice.org**

#### Daniel Vogelheim Sun Microsystems, Inc.

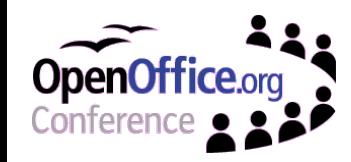

Daniel Vogelheim, Sun Microsystems, Inc. - **Slide 1**

## **W3C XForms in OpenOffice.org**

### About the Speaker

- Daniel Vogelheim, Sun Microsystems
- OpenOffice.org Developer since foundation
- Areas Of Interest Writer application core

XForms support

XML File Format & related technologies

Standards Activities W3C XForms Working Group

OASIS Open Office TC

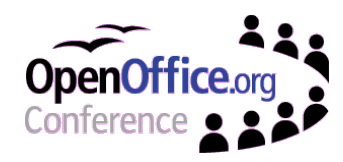

## **W3C XForms in OpenOffice.org**

### Agenda

- Forms
- Introduction to W3C XForms
- W3C XForms in OpenOffice.org
- Demo
- Questions

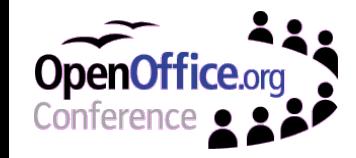

## **Paper Forms**

### What is a Form?

- fill-in-the-blanks doc.
- $\cdot$  layout + text to quide users
- **structured** data entry

### Form Usage

- common in business + administration
- established for decades well understood by people

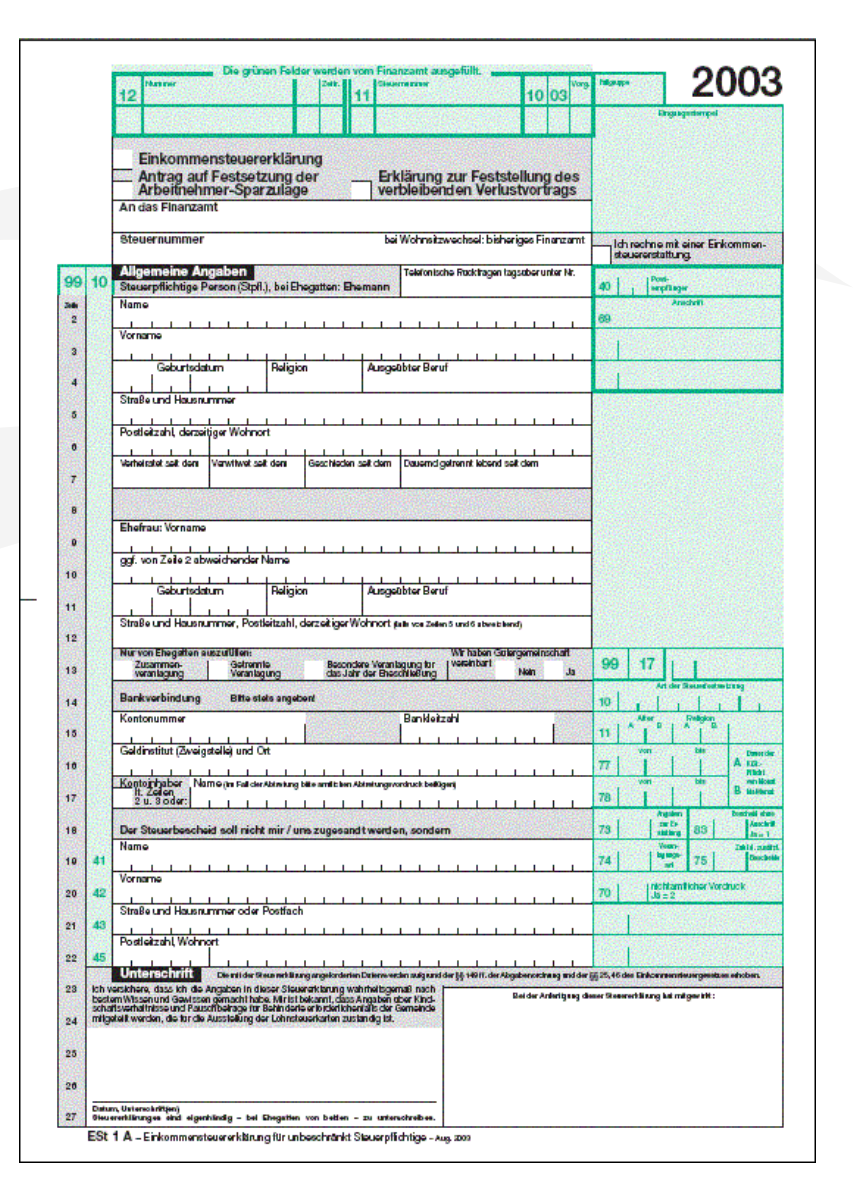

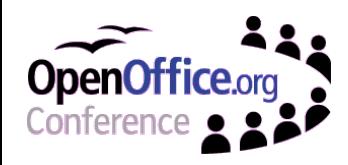

## **Electronic Forms**

### Electronic Forms

form controls

## HTML Forms

- data model: name/value pairs
- submission + return document
- everything else: scripting (client or server)

### Database Forms

- data model: SQL query named columns + types
- · elementary data types + validation • load/store + navigation

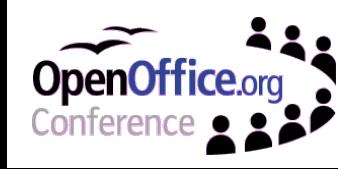

## **Introduction to XForms**

### W3C XForms History

- W3C XHTML needed better forms
- spin-off separate working group
- not only browsers anymore
- XForms 1.0: W3C Recommendation Oct '03
- How is it different?
	- arbitrary XML data
	- · bind controls through XPath expressions supports dynamic forms ( = data-dependent)
	- declaratively add form logic calculations, relevance, required

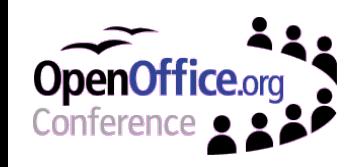

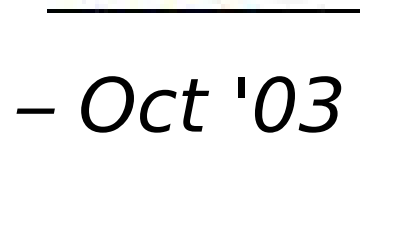

## **Example: Payment Terms**

### Example: Payment on Web Site

payment options credit card, pre-paid

credit card: type, number expiration date

dependencies credit card data REQUIRED for credit card payment credit card data NOT RELEVANT for other payment business logic!

> Selected Payment Method: Credit Card Number: **Expiration Date:**

> > submit

 $\odot$  Credit Card  $\odot$  Cash

12345678t

12/94

## **Example: Payment Terms**

```
<xforms:model>
 <xforms:instance>
   <payment>
   <method>cash</method> <expiry/> <number/>>
   </payment>
 </xforms:instance>
 <xforms:bind id="bind_949f49c" nodeset="number"
    relevant="../method = 'cc'"
    required="../method = 'cc'"/>
 <xforms:bind id="bind_710b52c" nodeset="expiry" 
    relevant="../method = 'cc'"
    required="../method = 'cc'"/>
 <xforms:bind nodeset="number" type="Credit Card"/>
 <xforms:submission id="submit"
    action="http://localhost:8888/" method="Post" /> 
</xforms:model>
```
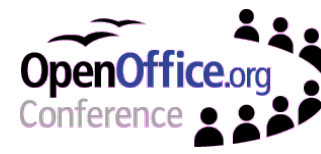

## **XForms Implementations**

### Office Packages

StarOffice, OpenOffice.org & friends

#### Browsers

- Mozilla (started)
- XSmiles (XHTML + XForms browser)
- plugins (FormsPlayer, Oracle)
- Flash (Mozquito/SAP)

## Server-Side

- HTML + submit (Chiba (Java))
- HTML + JavaScript (IBM)

## Specialised Forms Packages

## **Using Standards**

### No single product fits all

- deploy over web
- highly complex forms (e.g. tax declaration)
- mobile use (e.g. mobile phones, hand-helds)
- integration with business work-flow
- ... but XForms does!
	- It's about formats, not products!
	- up-size or down-size with new requirements
	- · easy multi-channel deployment

## How do we fit in?

OASIS format, established office functionality

between browser & specialised form solution

# **XForms in OpenOffice.org**

### Previously in OpenOffice.org

- HTML-style forms
- database forms

## New in OpenOffice.org 2.0

W3C XForms 1.0 create and deploy

XForms data model, OOo controls

support XSD data types, but not full XSD schema

embed XForms into OASIS Open Office format

• also: improved database (not in this talk)

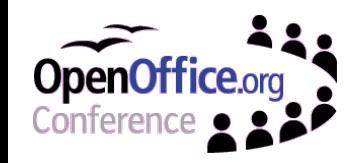

# **Creating XForms**

Property Browser edit control properties bind control to XForms model **adirect access to binding** Data Navigator browse, edit instances

- direct access to binding
- edit submissions + bindings
- Other
	- live preview for XPath

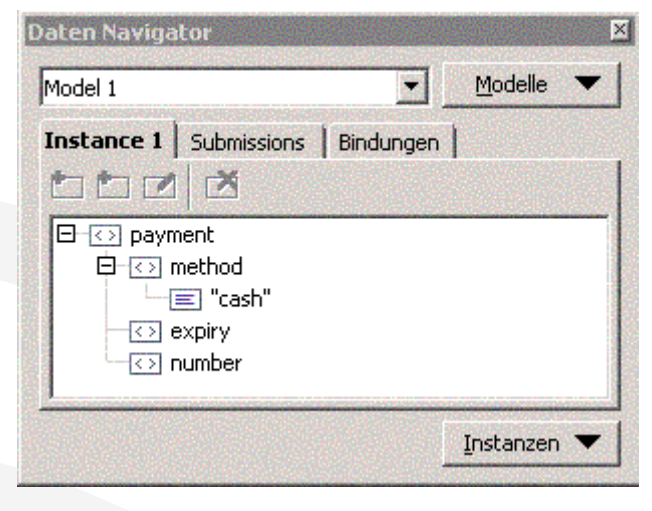

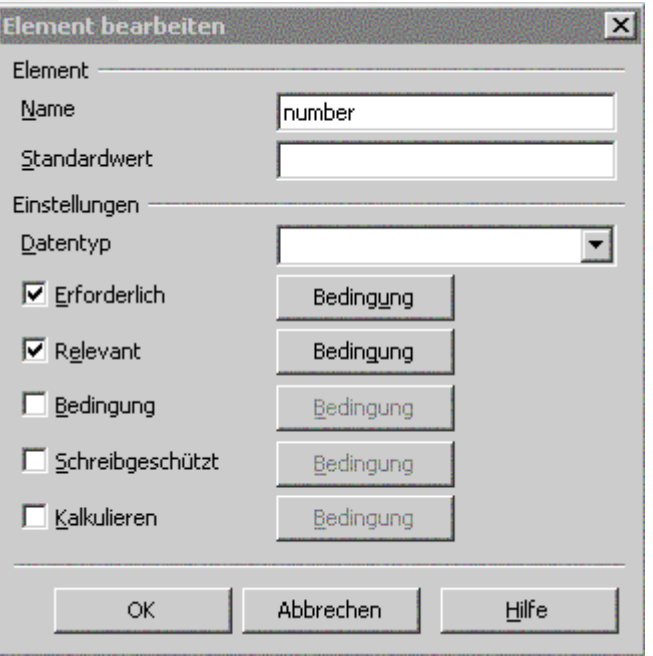

# **Using XForms**

### Filling Out a Form

- only fillable content is editable
- errors are clearly marked comprehensible error messages
- dynamic rebinding of controls

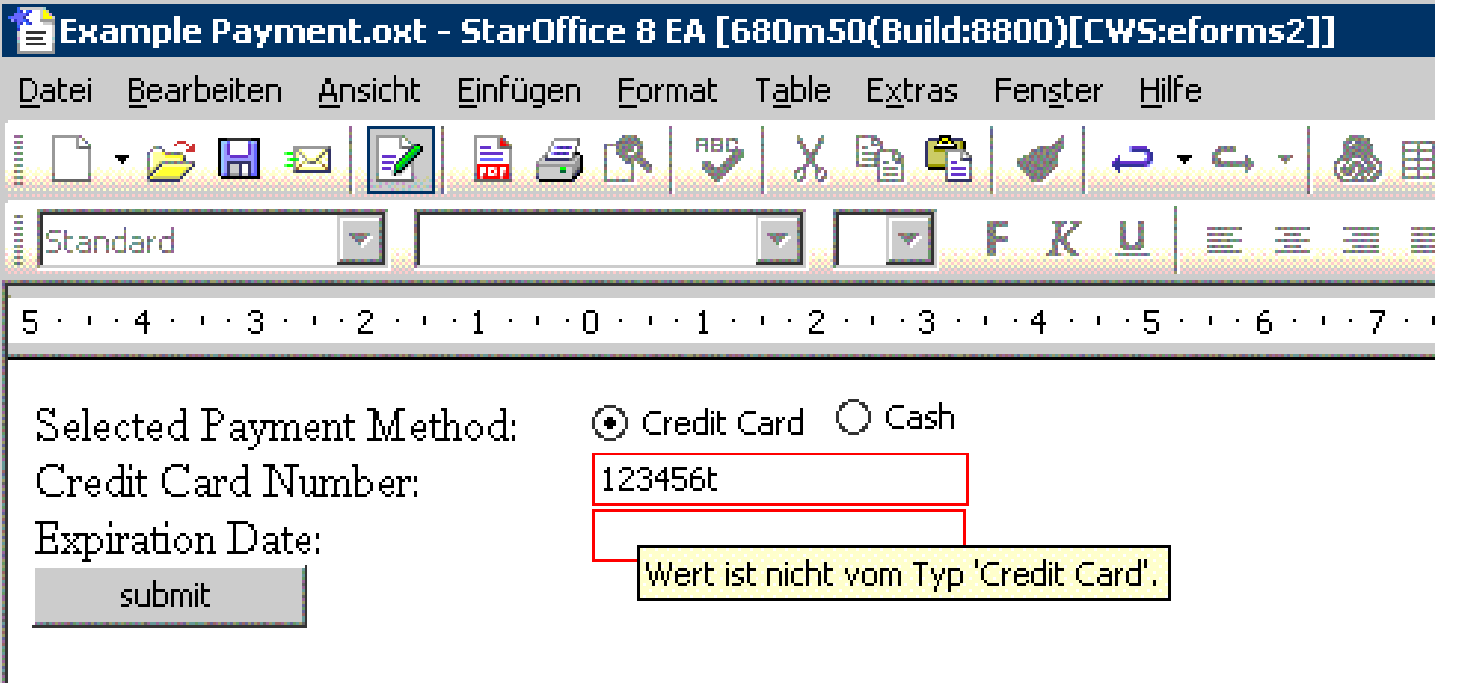

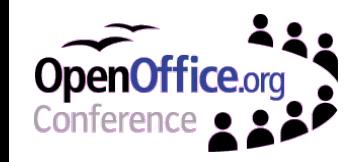

## **Other Use-Cases**

### Mixed XForms/Free-Form Documents

- highly structured form-type information
- plus conventional document body use writable sections

### Custom XML

- allows embedding of arbitrary XML
- edit/display custom XML with form controls
- covers most common use-cases

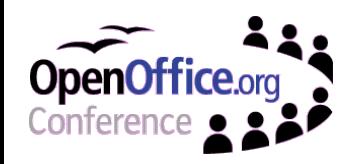

Daniel Vogelheim, Sun Microsystems, Inc. - **Slide 14**

# **Use-Case: Mixed Document**

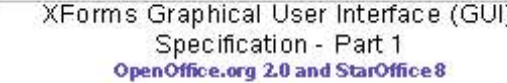

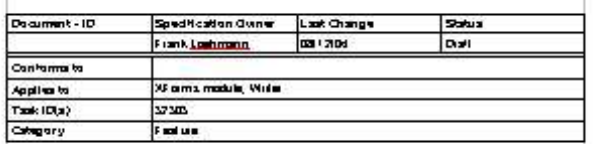

eb form. 00 pin a shirt lo caste and edi XX oma compa Pail I of the sourcestration describes. The reacheral sourcelesters (CUD Inc. Footback the new XI mon. tuneteen No

30 ams Graphics

Defaile  $c +$  Manu/VEs OD an 20-Well **International** 

**D.S. Filey, New** 

Print units

he fam Nam **THY Fond** 

**Charles Windows** 

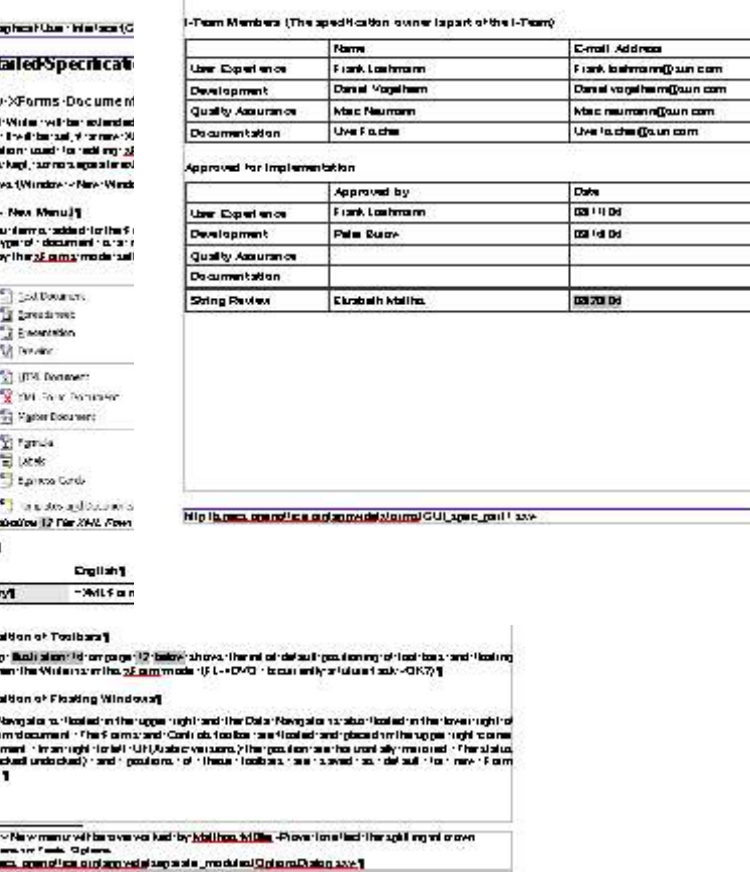

**STAR** 

### **• Specification**

formal header work-flow

- embedded XForms
- office body • headers, lists, images
	- OASIS Open Office
- automate w/ XForms
	- check workflow rules
	- name/email lookup

## **Demo: Electronic Invoice**

### Electronic Invoice

- use UBL (Universal Business Language)
- data types
- dependent calculations sum, taxes, rebate
- export as XHTML + Xforms use in XSmiles

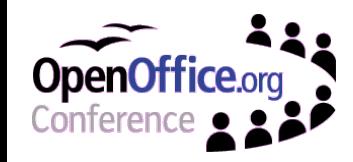

#### **W3C XForms Functionality in OpenOffice.org**

#### Questions?

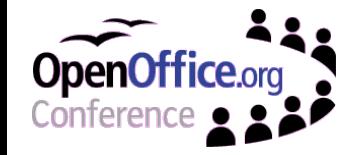

Daniel Vogelheim, Sun Microsystems, Inc. - **Slide 17**